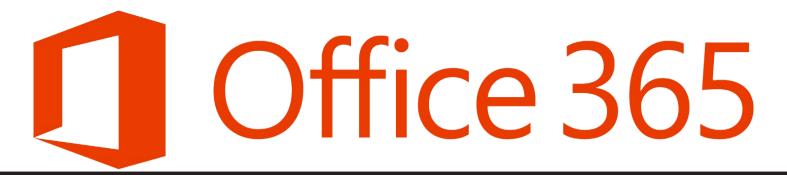

## For Students and staff

follow the steps below to sign in

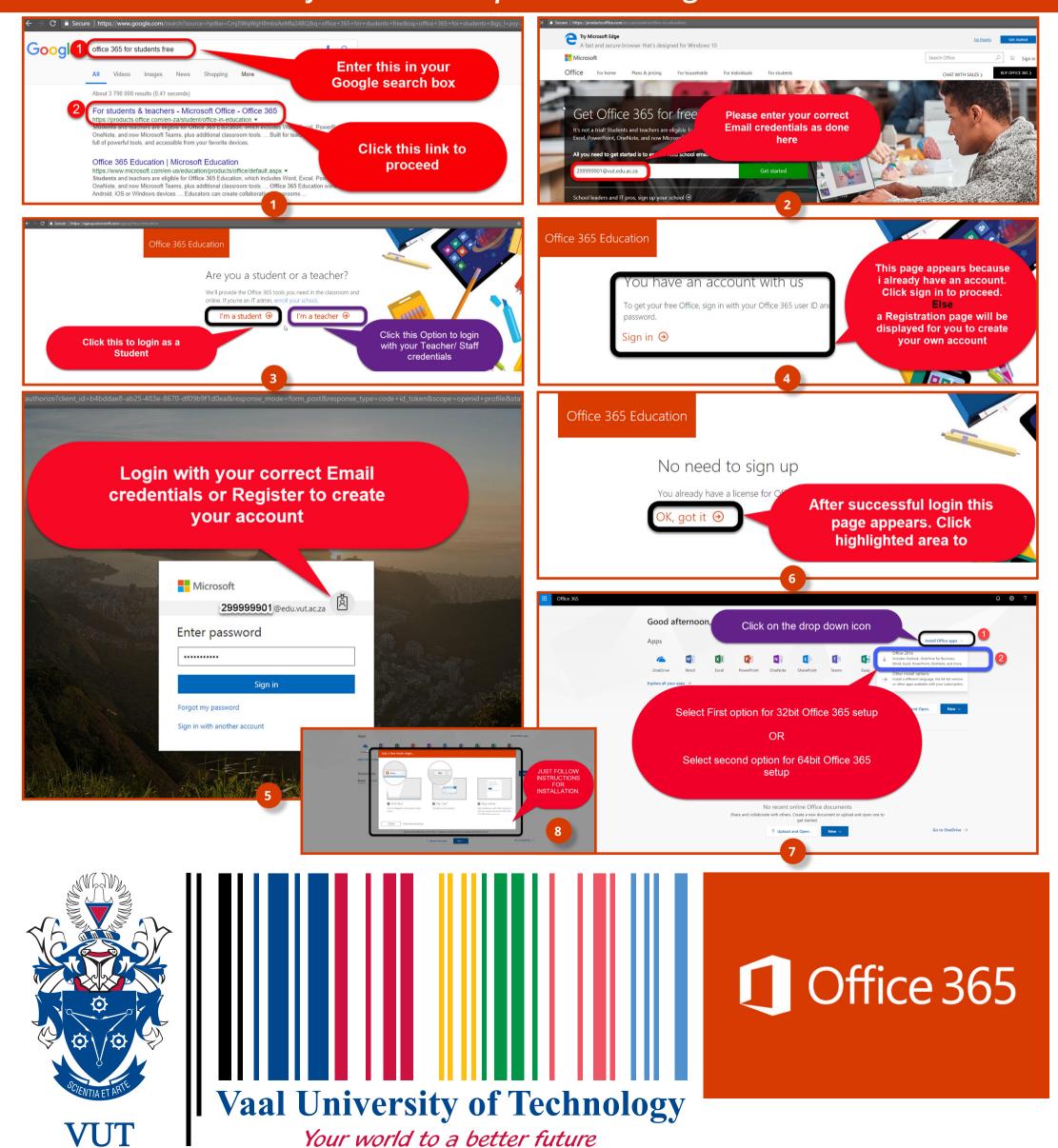